## **Vider le cache - Safari**

## 1. Lancer Safari

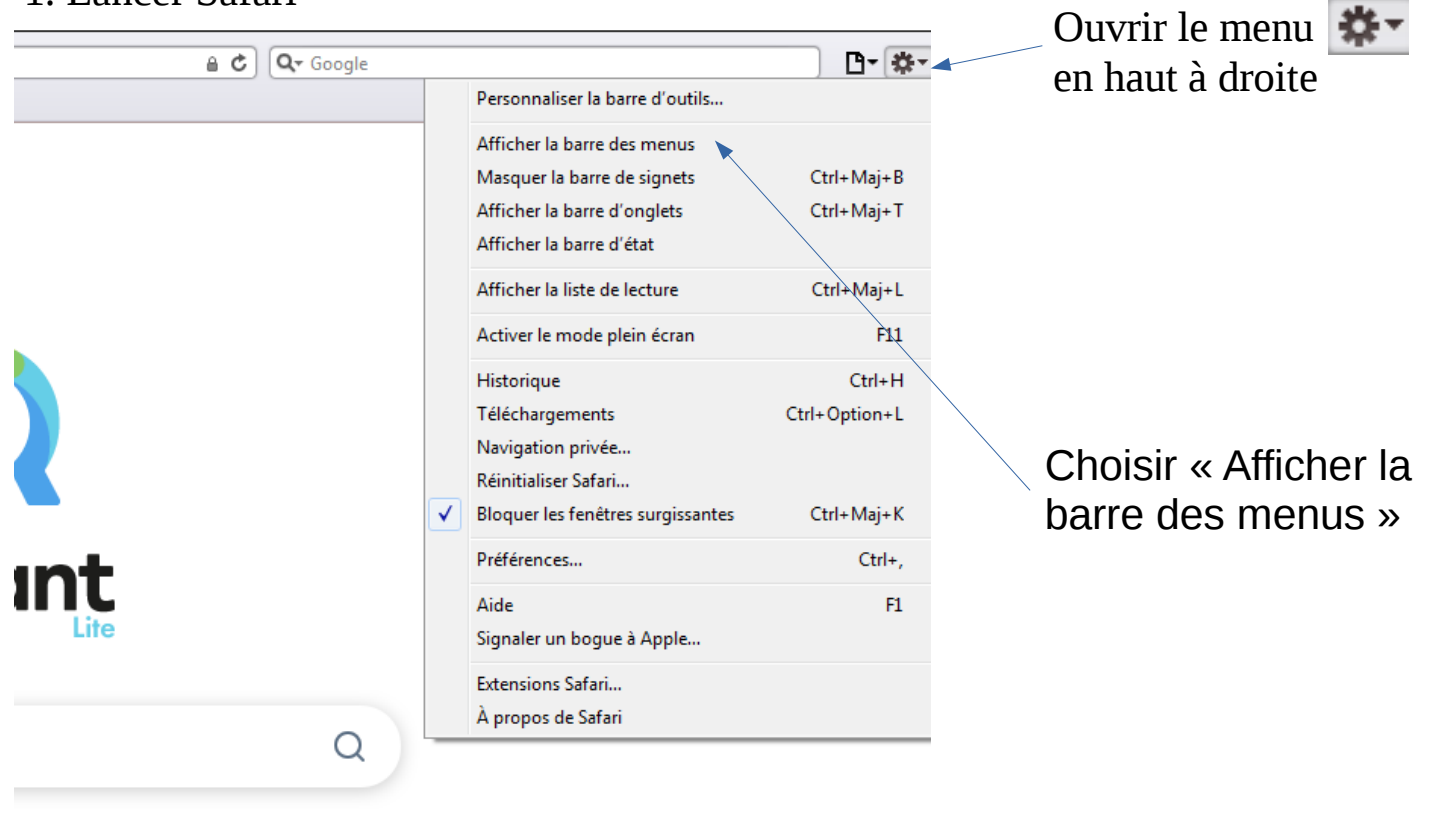

## 2. Dans la barre de menus :

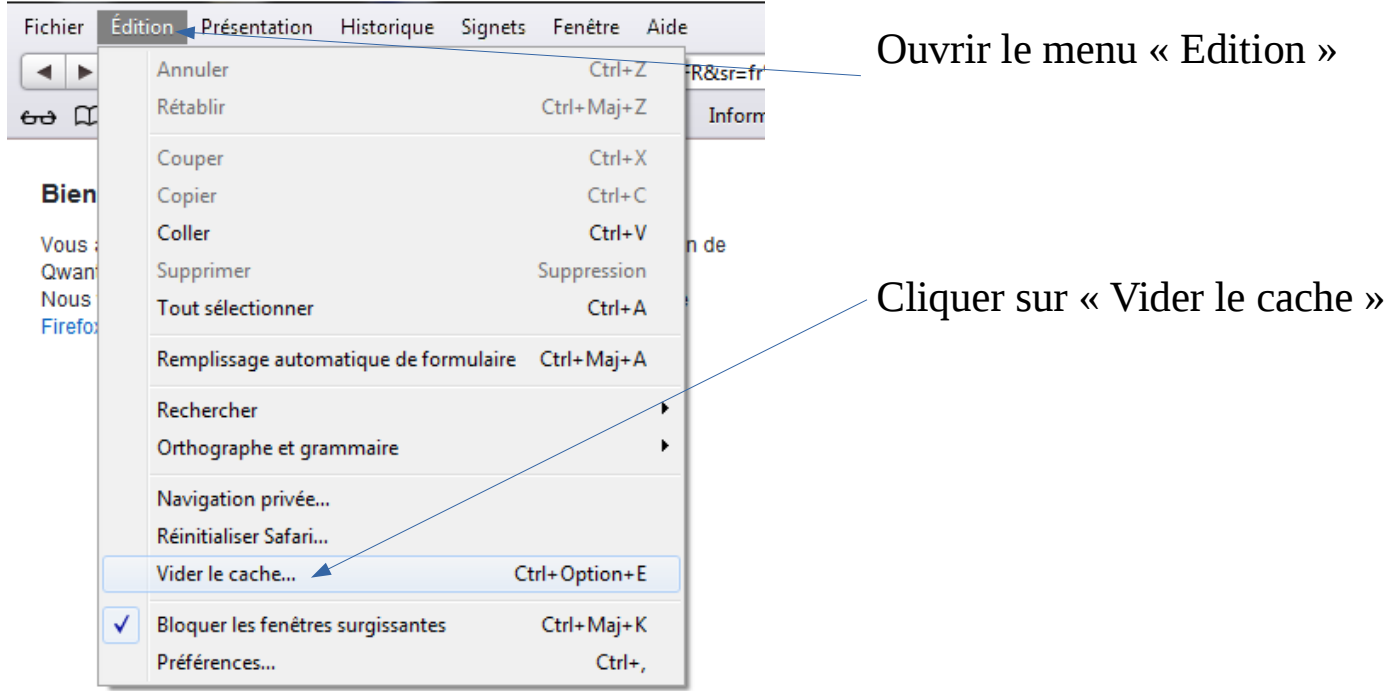